**AutoCAD Crack [32|64bit]**

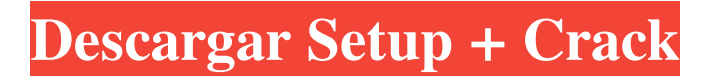

AutoCAD significa Diseño asistido por computadora de Autodesk. AutoCAD es un programa de software de dibujo y diseño asistido por computadora (CAD) que permite a los usuarios crear dibujos geométricos en 2D y 3D. Un bloc de dibujo (ubicado en el menú de la aplicación) proporciona un lienzo de dibujo, desde el cual el usuario puede comenzar a dibujar, a mano alzada o seleccionar objetos y características en el espacio de dibujo. Los objetos y

características se pueden modificar aún más, y un dibujo se puede guardar como un archivo. Una vez que se completa el dibujo, el usuario puede imprimir, exportar a formatos basados en ráster o enviar el archivo por correo electrónico. AutoCAD también admite más de 200 comandos que permiten al usuario modificar dibujos o agregar comentarios y texto. Historia AutoCAD fue desarrollado por Autodesk. En 1982, Autodesk fue fundada como una empresa de desarrollo de software con sede en San

Rafael, California, por un grupo de ingenieros. El nombre Autodesk se originó a partir de un grupo de diseñadores de SRI International que experimentaron con software de modelado y animación. El primer producto lanzado por Autodesk fue Keystroke Animation System, un sistema para modelar y animar los primeros sistemas CAD. El nombre Autodesk fue seleccionado por los inventores del sistema de animación Keystroke y Autodesk fue el nombre del personaje que aparece en el primer

lanzamiento del CD-ROM. AutoCAD se lanzó en 1982 como una aplicación de escritorio que se ejecutaba en microcomputadoras con controladores de gráficos internos. La primera versión fue la 2.5, lanzada el 16 de diciembre de 1982. Estaba disponible para Apple II, IIGS y IIci. En el mismo año, Apple Computer incluyó una versión de AutoCAD para Apple II como parte de su suite de autoedición, incluida una copia incluida de su kit de desarrollo de software, llamado MacDraw, una aplicación de gráficos

vectoriales. La primera versión que incluyó funciones 3D fue la 3.0, lanzada en marzo de 1983. La función 3D se incluyó como parte del sistema de animación Keystroke. AutoCAD fue el primer programa CAD disponible comercialmente para computadoras personales y se basó en el Sistema de animación de pulsaciones de teclas, un sistema para modelar y animar los primeros sistemas CAD. Como resultado, los comandos disponibles en AutoCAD 3.0 eran muy similares a los disponibles en

Keystroke Animation System. De hecho, muchos de los comandos de AutoCAD 3.0 eran idénticos a los comandos de Keystroke Animation System, que fue diseñado por SRI (la misma empresa que desarrolló

**AutoCAD Crack + Descargar**

Las aplicaciones compatibles solo con algunas de estas incluyen AutoCAD LT, Autodesk 3ds Max, CorelDRAW, Enovia Map3D, Embree, Eon Reality, Freelance AutoCAD, BIMx,

HandiCAD, Katana, Kismatic, MicroStation, Mobilestorm, Polaris, PTC Creo, RayO, SketchUp, Terra3D, Trimble SketchUp y muchos más. Software de negocios Autodesk también crea muchos productos de software empresarial. Algunos incluyen: Arquitectura autocad AutoCAD eléctrico AutoCAD LT autocad mecánico AutoCAD Planta y Estructural AutoCAD eléctrico Escritorio arquitectónico Autodesk 3dsMax Diseño de Autodesk 3ds Max Inventor de Autodesk Soluciones de

fabricación de Autodesk Inventor Proyecto de Autodesk Inventor autodesk revit Autodesk Vector Works Finanzas Autodesk también tiene una división comercial que produce software financiero. Éstos incluyen: Altus FinServ bóveda de autodesk Gestión patrimonial de Autodesk Suite de Finanzas Empresariales Ver también autodesk Lista de complementos de AUTOCAD Comparación de editores CAD para diseño arquitectónico Referencias enlaces externos Categoría:AutoCAD

## Categoría:Herramientas de comunicación técnica

Categoría:Empresas de software con sede en California Categoría:Empresas de software de Estados UnidosReseña del libro: 'Cómo escribir una novela' de Stephen King Stephen King, que escribe bajo el seudónimo de Richard Bachman, pinta la imagen de la vida de un escritor vista a través de los ojos de la autora del clásico de terror, Carrie. Stephen King, que escribe bajo el seudónimo de Richard Bachman, pinta la imagen de la vida de un escritor vista

a través de los ojos de la autora del clásico de terror, Carrie. Este es el punto de vista de "Cómo escribir una novela", un libro que hace una mirada crítica a todos los aspectos del proceso de escritura. Al revisar sus propias prácticas de escritura, así como los principios de la escritura de ficción, King ha ayudado y obstaculizado a muchos escritores. Ofrece sus consejos y sugerencias para el aspirante a escritor, que pueden o no ser lo que usted quiere escuchar. King se preocupa principalmente por la técnica

de la escritura, y en ocasiones es muy seca. Por ejemplo, explica el 27c346ba05

Inicie y active Autocad 2017. En Autocad, vaya a archivo > preferencias. En preferencias, haga clic en el botón Opciones de Autocad. En Opciones de Autocad, haga clic en Abrir opciones globales En Opciones globales de Autocad, haga clic en el botón Cambiar. En Opciones globales de Autocad, haga clic en el botón Sí. En Opciones globales de Autocad, haga clic en el botón Cerrar. Haz clic en el botón de las llaves. En Autocad haga

clic en el botón Nuevo Documento. En Autocad, haga clic en el cuadro de texto Nombre del documento. Escribe el título de tu proyecto. Haga clic en el botón Guardar. Ahora el keygen generará la contraseña. Eso es todo, se generará su keygen y ahora podrá acceder al proyecto con su nombre de usuario y contraseña. Nota: Para activar el generador de claves, utilice el archivo apk de autocad crack. Ayer, les trajimos la historia de cómo el reinicio de los Cazafantasmas de Paul Feig se retrasó hasta el verano de 2016, lo que

significa que no se estrenará hasta aproximadamente tres años y medio después del éxito de la tercera película de la trilogía original de la franquicia (Cazafantasmas II). teatros en 1989. Bueno, si eres como yo, probablemente no ibas a ver esa película de todos modos, y probablemente estés aún más ansioso por ver la nueva versión de Feig (dirigida por Ivan Reitman, quien coescribió la película original y dirigió el original de 1984). Con eso en mente, considere esto como la siguiente mejor opción. En entrevista con IFC, Feig

reveló que la nueva película de Los Cazafantasmas tendrá título. … todavía estamos trabajando en ello. Estamos haciendo algunas pruebas con él, y está funcionando muy bien. Una vez que solucionemos un par de cosas, estará listo para el gran anuncio. Así que ahí lo tienes. Manténganse al tanto. Hasta entonces, mira el tráiler a continuación. Los San Francisco 49ers anunciaron una nueva asociación con Typeform, una plataforma que ayuda a los equipos y organizaciones a interactuar con su audiencia. Como parte de la

asociación, el equipo utilizará la plataforma de participación de Typeform para monitorear e interactuar con los fanáticos, así como para interactuar con sus fanáticos utilizando la plataforma Typeform.

**?Que hay de nuevo en el?**

Sé el ingeniero más eficiente con una gran bola de papel y un pequeño bolígrafo rojo. Marque rápidamente sus dibujos o marcas de AutoCAD, envíe los comentarios a su equipo e

incorpórelos fácilmente a su diseño. ¡Nuevo! Juegos de sábanas: Cree un conjunto de planos independiente que represente las vistas de un modelo. Puede utilizar la vista como bloque de creación de una hoja que muestre varias vistas simultáneamente. (vídeo: 1:31 min.) Ha creado y exportado una vista a PDF y está en camino hacia usted, pero ¿qué sucede si desea reutilizar esa vista en un nuevo dibujo? Los conjuntos de planos lo ayudan a hacer precisamente eso al agrupar vistas en una hoja independiente.

¡Nuevo! Vista previa en 3D: Revise sus planes y diseños en una vista 3D que es completamente interactiva. Revise los detalles de su proyecto de una manera completamente nueva. O bien, puede cambiar a una vista 3D y ver instantáneamente qué partes de su modelo corresponden a un objeto de la vida real. (vídeo: 1:30 min.) Puede crear dibujos para cada producto, habitación o espacio que necesite diseñar, pero a veces busca una vista detallada de un solo objeto, o incluso una sola vista de una habitación. La

vista previa en 3D le permite ver un modelo en 3D dentro del dibujo de AutoCAD. Características avanzadas del cuadro de texto: Manténgase enfocado en lo que está diseñando y cree un texto nítido y claro. Use cuadros de texto para editar grandes colecciones de texto, incluido el bloque de título, la descripción del proyecto, la información de contacto y las instrucciones. Estas nuevas funciones también lo ayudan a trabajar con su texto y realizar cambios de diseño con facilidad. (vídeo: 1:31 min.) Cuando se

trata de texto grande y abierto, AutoCAD no deja nada al azar. Tiene muchas herramientas para ayudarte a diseñar texto como ninguna otra aplicación en el mercado. Utilice la función Cuadro de límite para cambiar fácilmente las dimensiones de un cuadro de texto. Especifique una nueva altura o anchura, y sus nuevas dimensiones aparecerán como puntos de control. Luego, siga las instrucciones en la pestaña Puntos de control para cambiar el cuadro de texto en una serie de puntos. Utilice la

función Renderizar como mapa de bits para convertir el texto en una imagen flotante. O bien, combine el texto y el arte lineal mediante la ventana Modelo de objetos para seleccionar el arte lineal y utilizarlo como texto.

\* Windows 10 de 64 bits \* Procesador de doble núcleo de 3,2 GHz o más rápido \* 2 GB de RAM \* 1,7 GB de espacio disponible \* Puerto USB 2.0, tarjeta gráfica compatible con DirectX 9.0 con aceleración 3D \* Windows 8.1 de 64 bits \* Procesador de doble núcleo de 2,6 GHz o más rápido \* 2 GB de RAM \* 1,7 GB de espacio disponible \* Puerto USB 2.0, tarjeta gráfica compatible con DirectX 9.0 con

[https://electricnews.fr/wp-content/uploads/2022/06/Autodesk\\_AutoCAD\\_Crack\\_\\_Descargar\\_Ultimo\\_2022.pdf](https://electricnews.fr/wp-content/uploads/2022/06/Autodesk_AutoCAD_Crack__Descargar_Ultimo_2022.pdf)

<https://parsiangroup.ca/2022/06/autodesk-autocad-clave-de-producto-pc-windows/>

[https://ideclare.today/wp-content/uploads/2022/06/Autodesk\\_AutoCAD\\_Crack\\_\\_MacWin.pdf](https://ideclare.today/wp-content/uploads/2022/06/Autodesk_AutoCAD_Crack__MacWin.pdf)

<https://thefamily2u.com/2022/06/29/autocad-crack-gratis-x64/>

<https://ig-link.com/autodesk-autocad-crack-clave-serial-mac-win-finales-de-2022/>

<https://www.mil-spec-industries.com/system/files/webform/debbgee662.pdf>

[https://www.vacanzenelcilento.info/wp-](https://www.vacanzenelcilento.info/wp-content/uploads/2022/06/Autodesk_AutoCAD_Crack___Activacion_Descargar_Actualizado.pdf)

[content/uploads/2022/06/Autodesk\\_AutoCAD\\_Crack\\_\\_\\_Activacion\\_Descargar\\_Actualizado.pdf](https://www.vacanzenelcilento.info/wp-content/uploads/2022/06/Autodesk_AutoCAD_Crack___Activacion_Descargar_Actualizado.pdf)

<https://homeoenergy.com/wp-content/uploads/2022/06/fredquy.pdf>

<https://www.careerfirst.lk/sites/default/files/webform/cv/dahzeh285.pdf>

<http://dlv.baglearn.com/blfiles/AutoCAD-38.pdf>

<http://steamworksedmonton.com/autodesk-autocad-crack-descargar-3/>

<https://maltymart.com/advert/autodesk-autocad-crack-descargar-actualizado-2022/>

[https://libertycentric.com/upload/files/2022/06/LPWTtYFavFZI3JLqsY2q\\_29\\_c61269398635bdf3b48373ede487124c\\_fil](https://libertycentric.com/upload/files/2022/06/LPWTtYFavFZI3JLqsY2q_29_c61269398635bdf3b48373ede487124c_file.pdf) [e.pdf](https://libertycentric.com/upload/files/2022/06/LPWTtYFavFZI3JLqsY2q_29_c61269398635bdf3b48373ede487124c_file.pdf)

<https://www.balaton-zeitung.info/marktplatz/advert/autodesk-autocad-descargar-x64-mas-reciente/> <http://marido-caffe.ro/?p=720>

<https://www.luvncarewindermere.net/autodesk-autocad-con-clave-de-serie-descargar-x64-mas-reciente-2022/> <https://biotechyou.com/autodesk-autocad-2023-24-2-crack-descargar-for-pc/>

<http://realtowers.com/?p=13561>

[http://sourceofhealth.net/wp-](http://sourceofhealth.net/wp-content/uploads/2022/06/Autodesk_AutoCAD__Crack_Clave_de_producto_llena_Gratis_For_PC_2022.pdf)

[content/uploads/2022/06/Autodesk\\_AutoCAD\\_\\_Crack\\_Clave\\_de\\_producto\\_llena\\_Gratis\\_For\\_PC\\_2022.pdf](http://sourceofhealth.net/wp-content/uploads/2022/06/Autodesk_AutoCAD__Crack_Clave_de_producto_llena_Gratis_For_PC_2022.pdf) <https://emealjobs.nttdata.com/en/system/files/webform/amagav737.pdf>